## **DAFTAR PUSTAKA**

- Andriani, F.D., Suwandi, E.A., 2016. *Pemodelan Kedepan Geolistrik Resistivitas Menggunakan Metode Beda Hingga (Kasus 2D: Model Lapisan Yang Homogen)*. Prosiding Seminar Nasional Fisika (Ejournal). 5 : 74-77.
- Asih, T.S.N., Waluya, B.St., Supriyono, 2018. *Perbandingan Finite Diference Method dan Finite Element Method Dalam Mencari Solusi Persamaan Diferensial Parsial*. Prisma. 1 :885-888.
- Febriana, R.KN., Minarto, E. dan Tryono, F.X.Y 2017. *Identifikasi Sebaran Aliran Air Bawah Tanah (Groundwater) dengan Metode Vertical Electrical Sounding (VES) Konfigurasi Schlumberger di Wilayah Cepu, Blora Jawa Tengah*. Jurnal Sains dan Seni ITS, 6(2), 29-33.
- Grandis, H. 2009*. Pengantar Pemodelan Inversi Geofisika*. Bandung: Himpunan Ahli Geofisika Indonesia (HAGI).
- Hendrajaya, L. 1990. *Geolistrik Tahanan Jenis. Laboratorium Fisika Bumi*. Bandung: Institut Teknologi Bandung
- Irfan AKCA, 2016. *Elris2D: A Matlab Package for The 2D of DC Resistivity/Ip Data*. Acta Geophysica. 64(2) : 443-462.
- Lines, L.R. and Treitel, S. 1984. *A Review of Least-Squares Inversion and Its Application to Geophysical Problems*. Geophysical Prospecting, 32, 159- 186.
- Loke, M., H. 2018. *Tutorial 2-D and 3-D Electrical Imaging Surveys*.
- Menke, W.1984. *Geophysical Data Analysis: Understanding Invers Problem Theory and Practice*. Tulsa Oklahoma.Society of Exploration Geophysics Course Notes Series, No. 6 Ist Edn., SEG Publisher.

Munir, R.2010. *Metode Numerik*. Bandung: Penerbit Informatika.

- Roy, I.G. 1999. *An Efficient Non-Linier Least-Squares 1D Inversion Scheme for Resisitivity and IP Sounding data*. Geophys. Prospect.
- Telford,W.M., Geldart, L.P., Sherif, R.E. 1990. *Applied Geophysics Second Edition*. Cambridge, United Kingdom : Cambridge University Press.
- Vebrianto, S. 2015. *Eksplorasi Metode Geolistrik: Resistivitas Polarisasi Terinduksi dan Potensial Diri*. Malang : Universitas Brawijaya Press (UB Press).

| 5                     | g   | g                                        | \$                       | 46<br>$\mathbf{I}$   | đ    | $\frac{4}{5}$                                                                    | 45                         | 44       | £,<br>$\overline{1}$ | 42                        | Ħ                                                | ិ | မ္မ                            | မ္မ                                  | S,                          | š   | မ္မ          | 34           | ပ္ပ         | ಜ                                 | ξ                 | g<br>$\overline{1}$                                                                  | 29                           | 29                      | 27 | 8   | S,     | 24            | S        | S                  |
|-----------------------|-----|------------------------------------------|--------------------------|----------------------|------|----------------------------------------------------------------------------------|----------------------------|----------|----------------------|---------------------------|--------------------------------------------------|---|--------------------------------|--------------------------------------|-----------------------------|-----|--------------|--------------|-------------|-----------------------------------|-------------------|--------------------------------------------------------------------------------------|------------------------------|-------------------------|----|-----|--------|---------------|----------|--------------------|
| きょうしゃ<br>とうりょ<br>医生物质 | end | data.sd=fscanf(fid, '%g', [1 data.nd])'; | $fscant(fid, 'ss', 2)$ ; | fscanf(fid,'%d',5) ; | else | data.topo = fscanf (fid, '%g %g', [2 topsay])';<br>dβ<br>Read<br>topography data | topsay=fscanf(fid,'%d',1); | podoa II | data.topog=topog;    | topog=fscanf(fid,'%d',1); | data=oku (data, fid); %Call data reader function |   | data.ip=fscanf(fid,'%d',1);%IP | data.mp=fscanf(fid,'%d',1);%MIDPOINT | data.nd=fscanf(fid,'%d',1); | end | fget1 (fid); | fget1 (fid); | fget1(fid); | data.subeldiz=fscanf(fid,'%d',1); | if data.eldiz==11 | data.eldiz=fscanf(fid,'%d',l);%l: Wenner, 2:Pole-pole 3: Dipole-dipole 6: Pole-dipol | data.ela=fscanf(fid,'%f',)); | data.prfadi=fgetl(fid); |    | end | return | pathname=pwd; | data=[]; | elseif ischar(fid) |
|                       |     |                                          |                          |                      |      |                                                                                  |                            |          |                      |                           |                                                  |   |                                |                                      |                             |     |              |              |             |                                   |                   | ጦ<br>$\mathbb{R}$<br>Wenner-Schlumberger                                             |                              |                         |    |     |        |               |          |                    |

Lampiran 1: Tampilan Script Program Elris2D

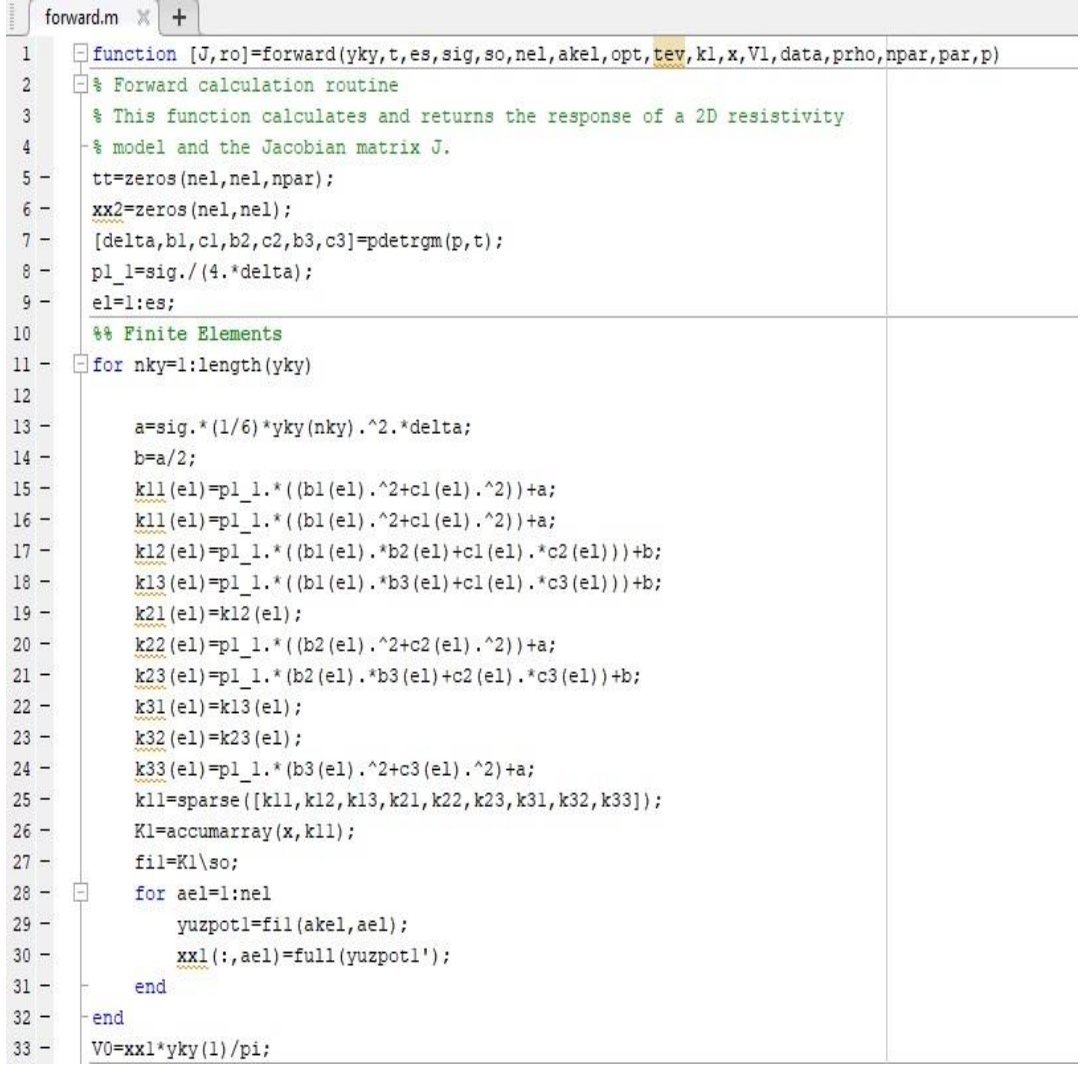

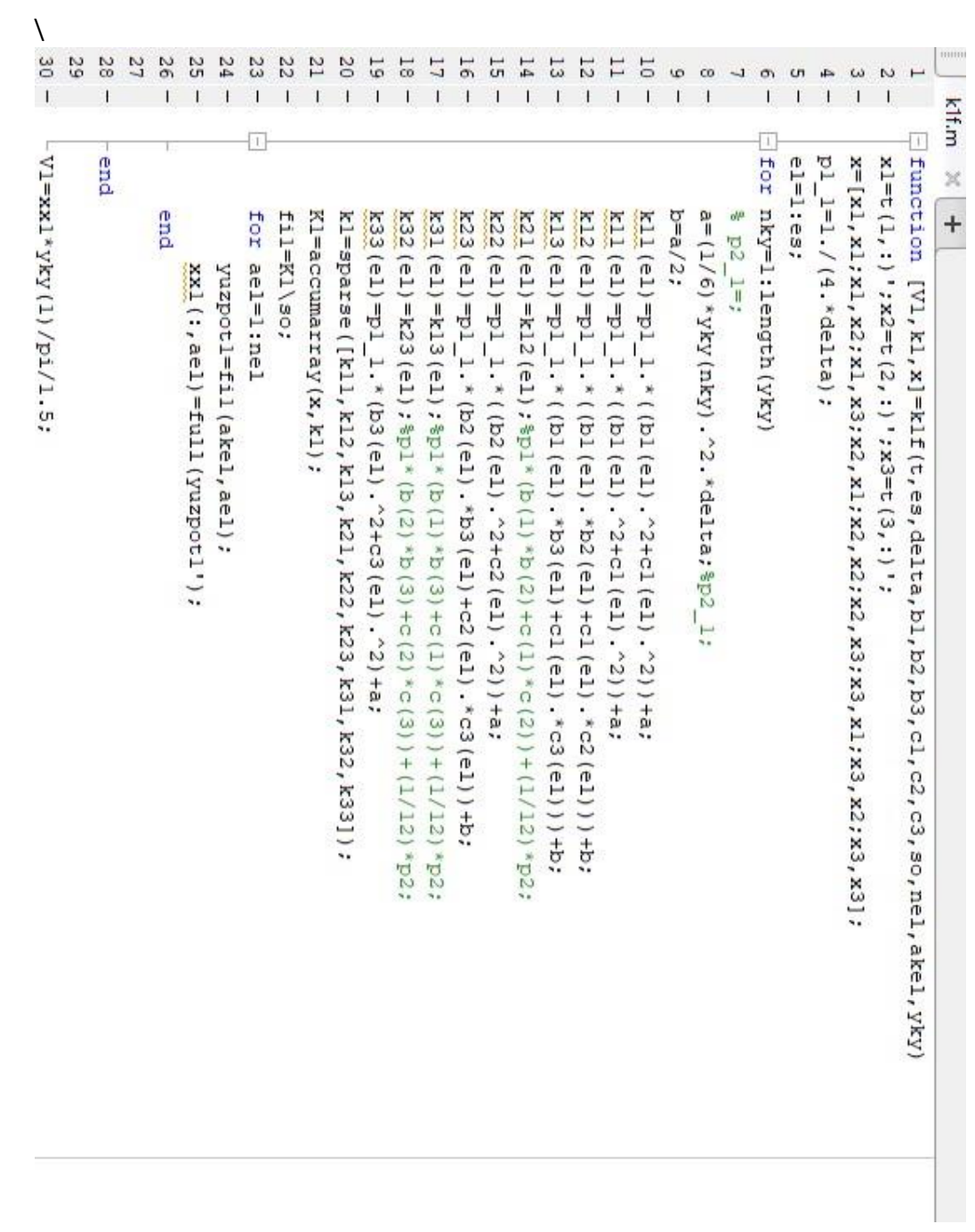

```
forward.m \mathbb{X} +
31 -end
32 -=end
33 -V0 = xx1*yky(1)/pi;34
       %% Calculate apparent resistivities
35 -[ro]=go2d(V0,V1,data.pat,data.eldiz);
36
        %% Calculate Jacobian Matrix if it is requested
37 -if opt == 1
38 -白
            for pno=1:npar
39 -ccd=sparse(length(fil),length(fil));
40 -uc=par(pno).ucg;
41 -白
                for m=1:length(uc)
42 -CCD=sparse(length(fil),length(fil));
43 -d=uc(m):es:length(t)*9;44 -cevap = full(k1(d));for id=1:945 -Ė
46 -CCD(x(d(id), 1), x(d(id), 2)) = cevap(id);47 -end
48 -ccd=ccd+CCD;
49 -end
50 -uc = []51 -sl=-ccd*fil;52 -fitur=Kl\sl;
53 -tt(:,:, pno) = (fitur(akel, :)) ';
54 -end
55 -end
56
57 -if opt==1
           VVT=tt.*yky(1)/pi;
58 -59 -J=jacob(VVT, V1, data, ro, prho, npar) ;
60 -else
61 -J=0;
62
63 -assignin('base', 'ro', ro)
64 -assignin('base','J',J)
65 O
      -end
cc
```
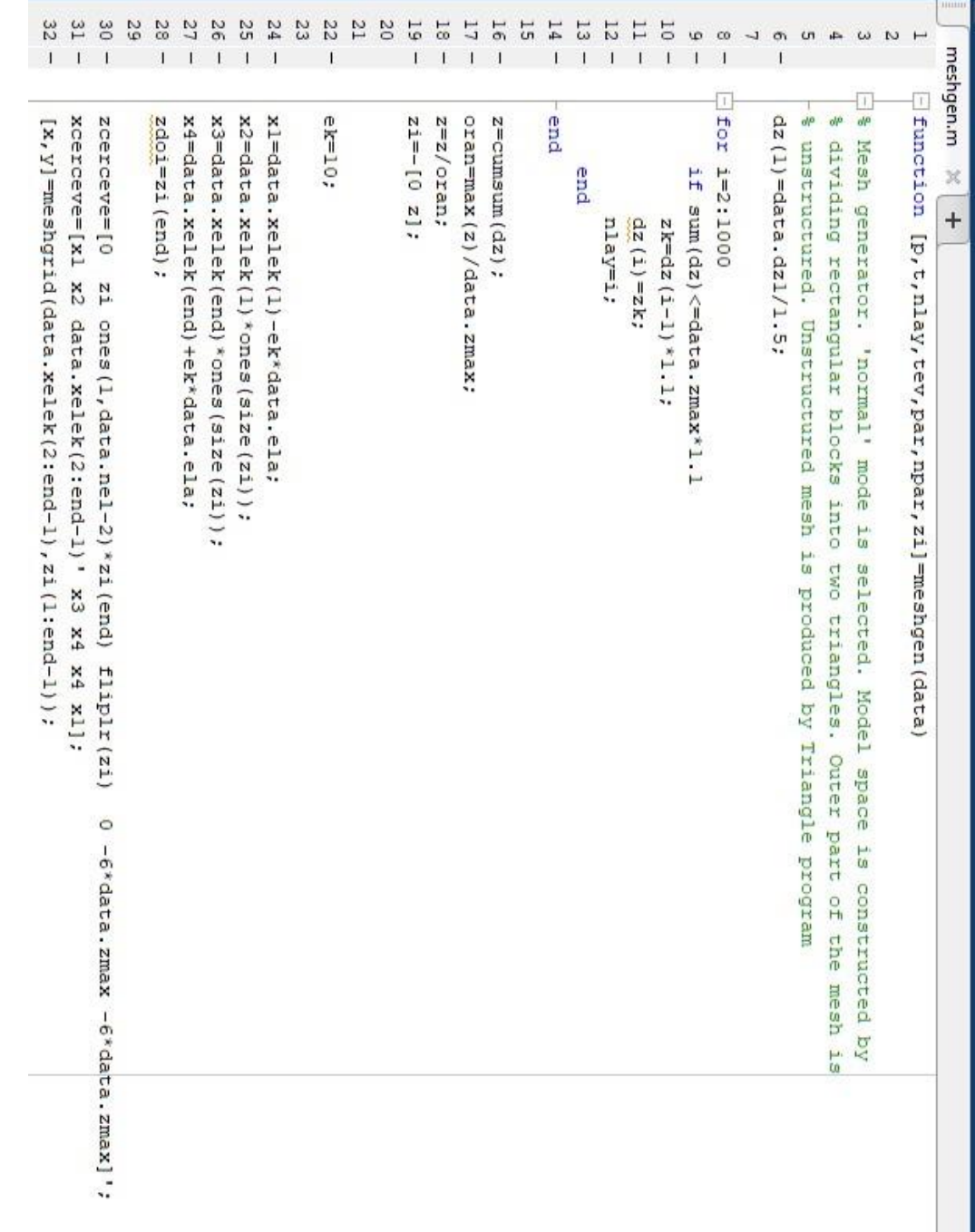

```
\frac{1}{2} meshgen.m \frac{1}{2} +
 34
         %preparing input file for Triangle
35
 36 -pfix=data.filename(l:end-4);37 -\texttt{fidp=fopen}(\texttt{lpfix},\texttt{'.poly'}\},\texttt{'w'}) ;
 38 -np=length(xcerceve);
 39 -fprintf(fidp, '%d 2 1 0\ln', np);
 40 -\exists for k=1:np41 -fprintf(fidp,'%d %8.4f %8.4f 1\n\times n, k, xcerceve(k), zcerceve(k));
 42 --end
 43 -fprintf(fidp,'%d 0 \n\times n',np);
 4445 - \Boxfor k=1:np-1
 46 -fprintf(fidp, '%d %8.4f %8.4f l\n', k, k, k+1);
 47 -end
         fprintf(fidp, '%d %8.4f %8.4f l\nl\n', np, np, l);
 48 -49 -fprintf(fidp,'1 %8.4f %8.4f',-data.zmax/2,data.xelek(fix((2*data.nel-1)/2)));
 50 -fclose(fidp);
 51 -eval(['!triangle -Q - q', pfix, '.poly'])
 52% p=load([pfix,'.1.node'])
         [node_num, marker ] = node_header_read ( [pfix,'.l.node']);<br>[ node_xy, <mark>node_marker</mark> ] = node_data_read ( [pfix,'.l.node'], node_num );
 53 -54 -55 -[ element_order, element_num ] = element_header_read ( [pfix,'.l.ele'] );
 56 -element node = element data_read ( [pfix, ', 1.ele'], element_order, ...
 57
              element_num );
 58 -t_dis=element_node;
 59 -p dis=node_xy;
 60
 61 -delete('*.poly');delete('*.ele');62 -delete('*, node');63 -64
 65 -nz = length(zi);
 66 -p_i c = [x(:)';y(:)']67
 68 -boy=2*nz+data.nel-2;
 69 -liste dis=2:boy+1;
 70 -ic=reshape(length(p_dis)+l:length(p_dis)+numel(x),nz-l,data.nel-2);
 71 -alt=nz+2:liste dis(end-nz);
 72 -\texttt{T=}\left[\texttt{[2:nz+1]} \;\right] \;\; \texttt{[ic;alt]} \;\; \texttt{liste\_dis} \, (\texttt{end:-1:end-nz+1) \; \texttt{'} \; \texttt{;}73 -tri=[]74 -\Box for k=1:size (T, 2)-1
 75 -for m=1: size (T, 1) - 1白
                   t1 = [T(m, k+1) T(m, k) T(m+1, k)]:76 -
```
Command Window

```
\left[\right] go2d.m \left[\right] +
Ŧ,
 \mathbf{1}Finnction [ro]=go2d(V0, V1, IND, eldiz)
 \overline{a}\mathbf{3}% pause
 4 -ro=zeros(1, length(IND.indl));
 5 -switch eldiz
 \epsilon –
            case 1
 7 -dv0=V0(IND.indl)-V0(IND.ind2)-V0(IND.ind3)+V0(IND.ind4);
 8 -dvl=Vl(IND.indl)-Vl(IND.ind2)-Vl(IND.ind3)+Vl(IND.ind4);
9 -ro=dv0./dv1;
10 -case 2
11 -dv0=V0 (IND.indl);
12 -dvl=Vl(IND.indl);
13 -ro=dv0./dv1;1415 -case 3
                dv0=V0(IND.ind1)-V0(IND.ind2)-V0(IND.ind3)+V0(IND.ind4);
16 -17 -dvl=Vl(IND.indl)-Vl(IND.ind2)-Vl(IND.ind3)+Vl(IND.ind4);
18 -ro=dv0./dv1;
19 -case 6
20 -dv0=V0 (IND.indl) -V0 (IND.ind2);
21 -dvl=V1(IND.indl)-V1(IND.ind2);
                ro=dv0./dv1;22 -23 -case 7
24 -dv0=V0(IND.indl)-V0(IND.ind2)-V0(IND.ind3)+V0(IND.ind4);
25 -dvl=Vl(IND.indl)-Vl(IND.ind2)-Vl(IND.ind3)+Vl(IND.ind4);
26 -ro=dv0./dv1;
27 -case 11
28 -dv0=V0(IND.indl)-V0(IND.ind2);
29 -dvl=V1(IND.indl)-V1(IND.ind2);
30 -ro=dv0./dv1;
3132 --end
\overline{a}
```

```
Editor - D:\elris_v121\initial.m
   initial.m \mathbb{X} +
      \Box function [sig, es, ds, akel, Vl, kl, prho, so, x, pma, nu]=initial (t, p, data, yky, npar)
 \mathbf{1}\overline{2}% Initialize model and calculate the mesh response for lohm-m homogenous space
3 -ds = length(p);4 -es=length(t);5 -I=2*pi;6<sup>1</sup>7 -[delta,b1,c1,b2,c2,b3,c3]=pdetrgm(p,t);‡
8 --9 -[ake1] =knnsearch(p',[data.xelek(:) data.zelek(:)]);
10 -catch
11 -[\text{tmp1}, \text{ake1}, \text{tmp2}]= intersect(p',[data.xelek(:)data.zelek(:)],'rows');
12 -end-
13<sup>°</sup>14 -so=spalloc(ds,data.nel,data.nel);
15 -\Box for ael=1:data.nel
16 -SO(akel(ael),ael)=I;17 -- end
18<sup>-1</sup>19 -if data.ip
20 -homma=sum(abs(data.ma))/data.nd;
21 -pma(1:npar)=homma;
22 -nu(1:es) = homma;23
24 -else
25 -homna = []26 -pma=[];
27 -nu=[] ;
28 -end
29 -sig(l:es) = (1./data.homro);30
31prho(1:npar)=data.homro;
32 -33 -\perp [V1, k1, x]=klf(t, es, delta, b1, b2, b3, c1, c2, c3, so, data.nel, akel, yky);
```

```
jacob.m \times +
      E function J=jacob(VVT, V1, data, ro, prho, npar)
\mathbf{1}\exists for i=1; npar
2 -3 -M=VVT(:, :, i);
 4 -J(:,i) =go2d(M, V1, data.pat, data.eldiz);
5 -=end
 6
7 -\Box for ii=1:length(ro)
 8 -for jj=l:npar
      日
                 J(ii, jj)=J(ii, jj)/prho(jj)/(ro(ii));9 -10 -end
       -end
11 -12
13
14
```

```
pdetrgm.m* \times +
     \Box function [ar, glx, gly, g2x, g2y, g3x, g3y]=pdetry(p, t)\mathbf{1}\overline{2}\overline{3}% Corner point indices
4 -al = t(1,:);5 -a2=t(2,:);6 -a3=t(3,:);78% Triangle sides
9 -r23x=p(1, a3)-p(1, a2);10 -r23y=p(2,a3)-p(2,a2);11 -r3lx = p(1, a1) - p(1, a3);12 -r3ly=p(2,al)-p(2,a3);13 -r12x=p(1, a2)-p(1, a1);14 -r12y=p(2, a2)-p(2, a1);15
16
        % Area
        ar=abs(r31x.*r23y-r31y.*r23x)/2;
17 -18
19 -if nargout==4,
20 -al=(r12x.*r31x+r12y.*r31y);21 -a2=(r23x.*r12x+r23y.*r12y);
22 -a3=(r31x.*r23x+r31y.*r23y);
23 -glx=0.25*al./ar;24 -qly=0.25*a2./ar;25 -g2x=0.25*a3./ar;26 -else
          glx=-r23y;27 -28 -qly=r23x;29 -g2x=-r31y;30 -q2y=r31x;31 -g3x=-r12y;32 -q3y=r12x;glx=-0.5*r23y./ar;33
       \frac{a}{\alpha}34
       y = 0.5*r23x./ar;35
        \frac{a}{b}.
           g2x=-0.5*r31y./ar;36
       g2y=0.5*r31x./ar;37
        \frac{1}{2} g3x=-0.5*r12y./ar;
38
       \frac{d\sigma}{dt}q3y=0.5*rl2x./ar;39 --end
40
41
```
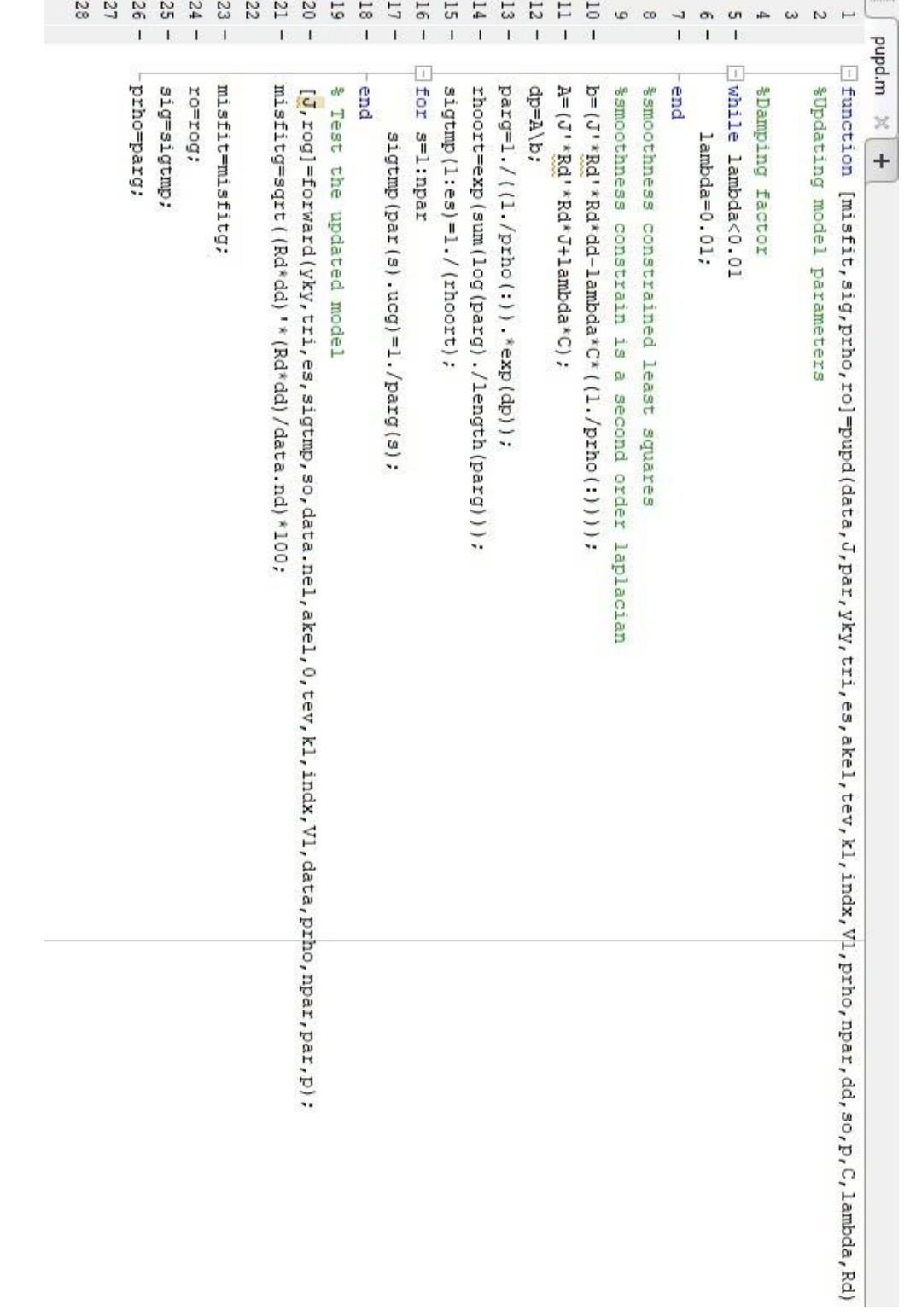

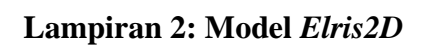

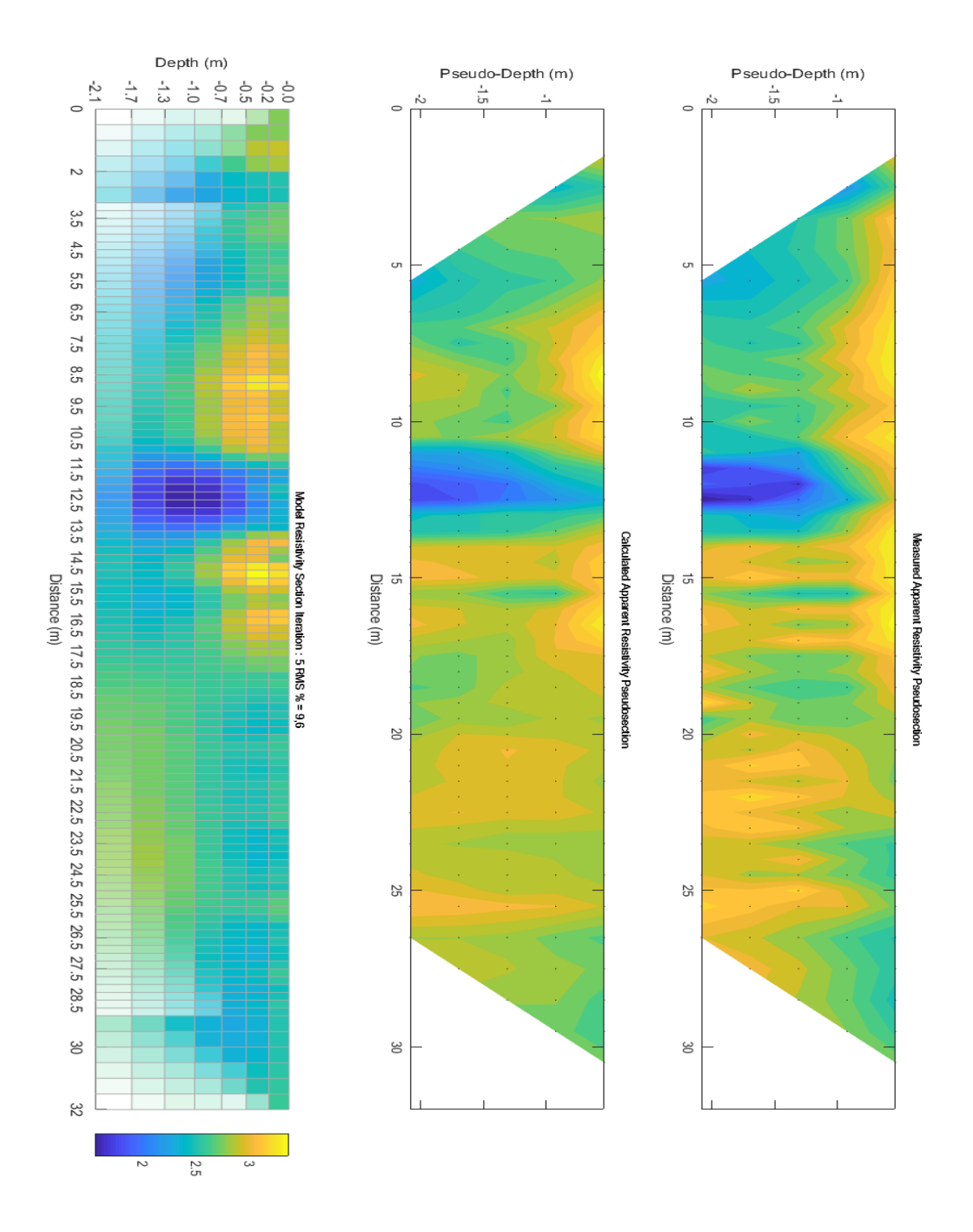

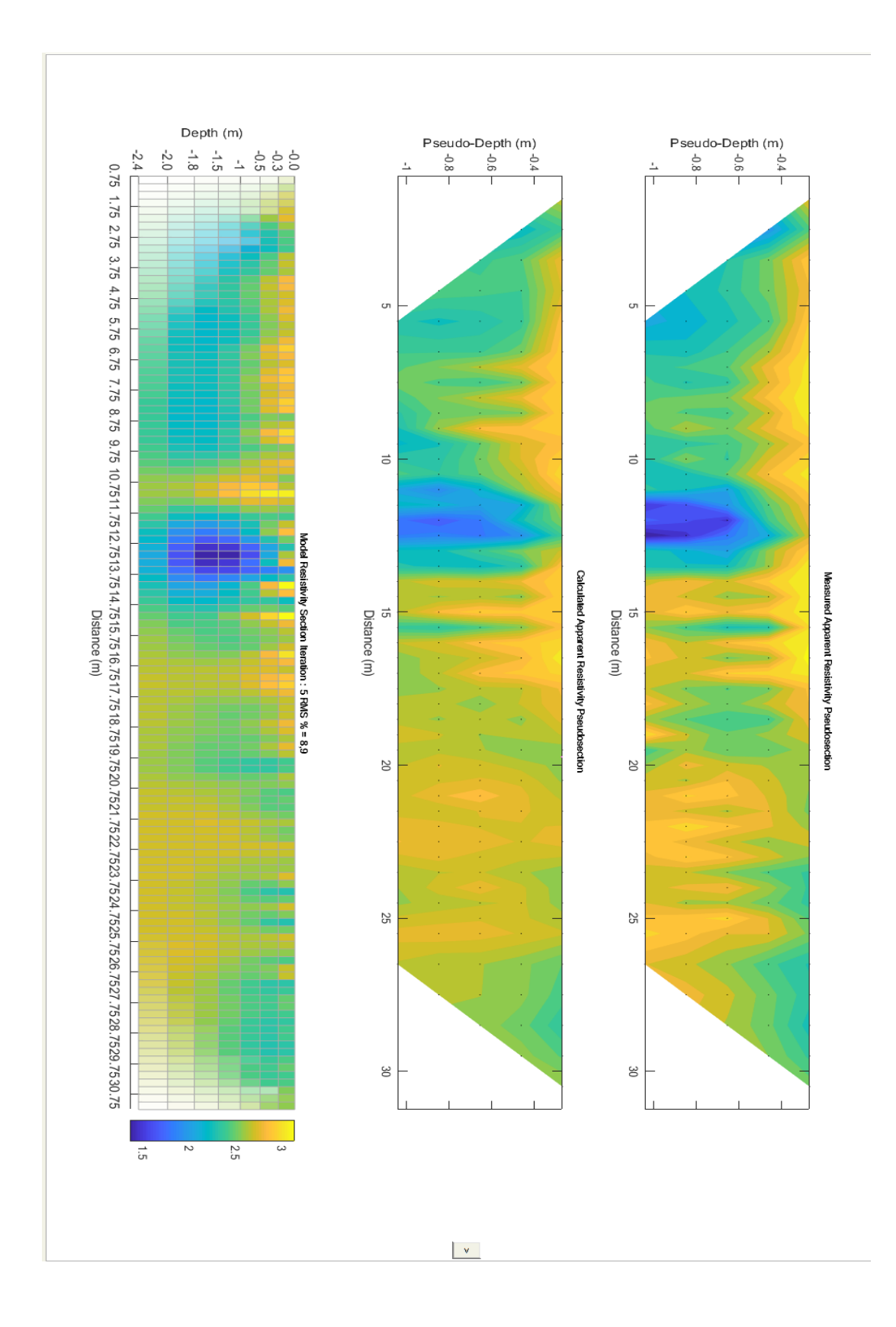

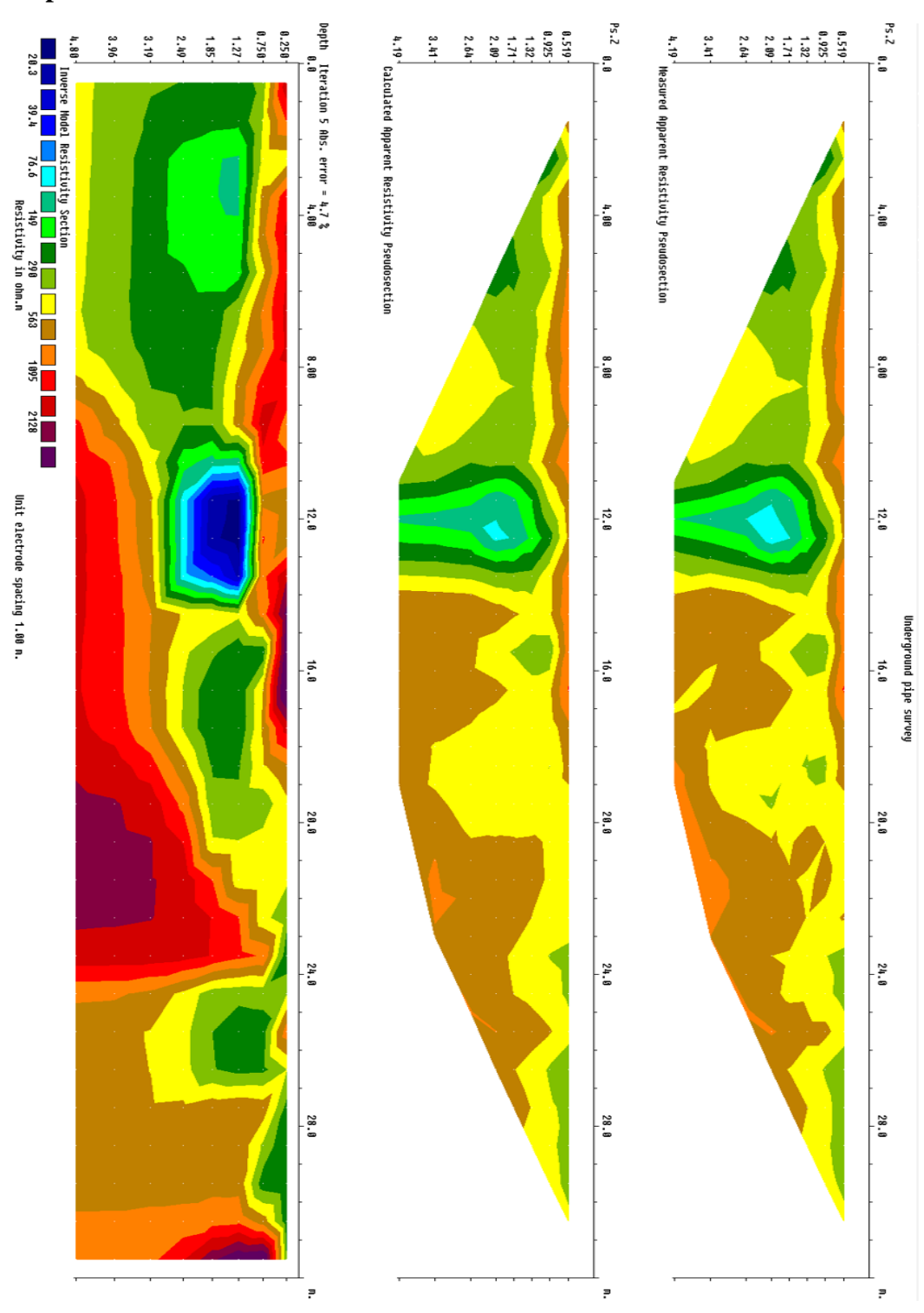

Lampiran 3: Model Res2Dinv

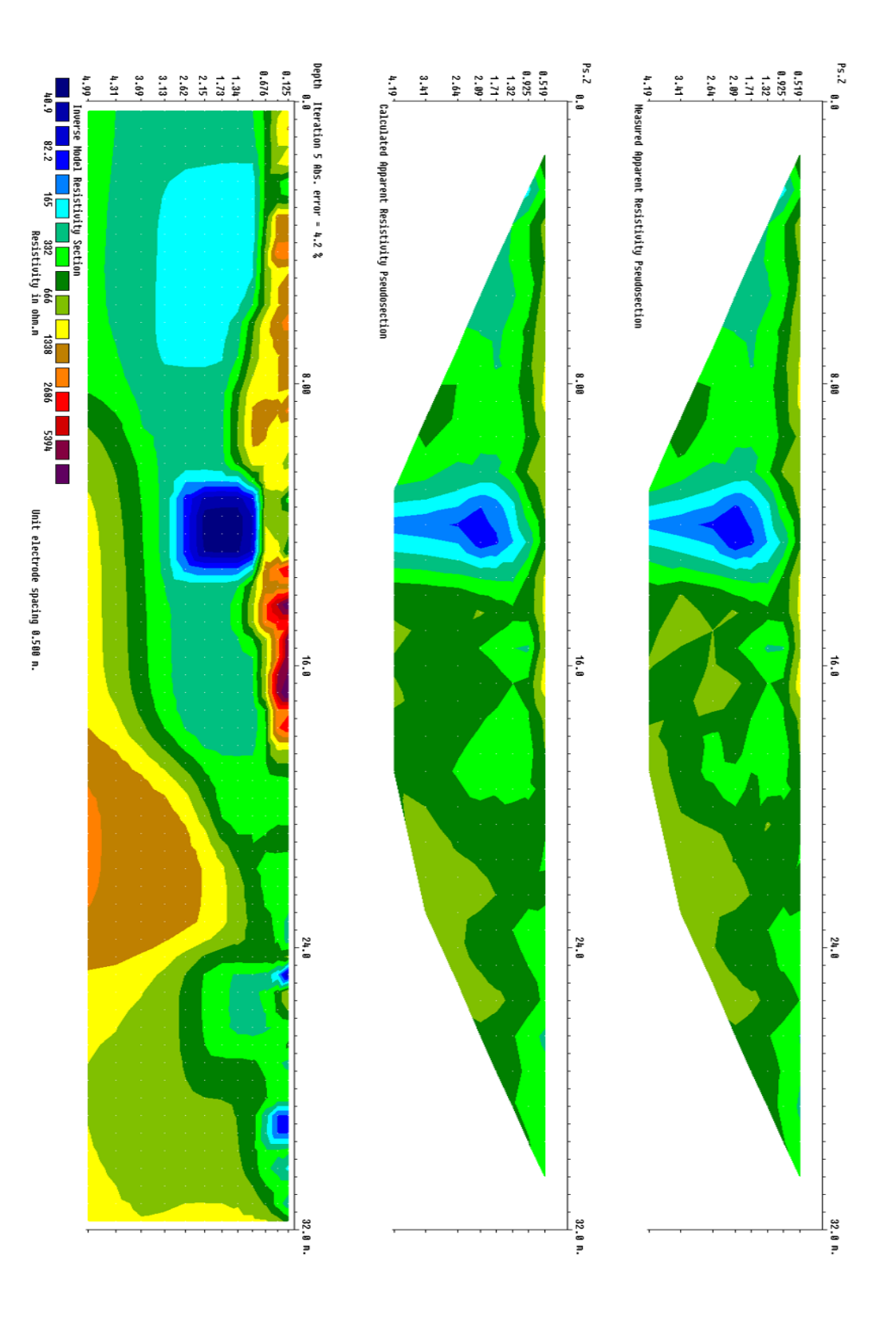